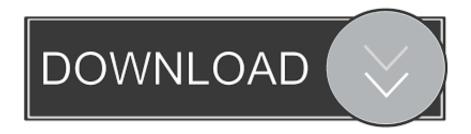

### **Dmg File Download Mac**

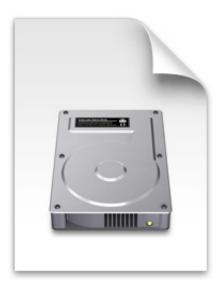

mac\_os\_x\_v10.6\_build\_10a432\_user\_dvd.dmg

**Dmg File Download Mac** 

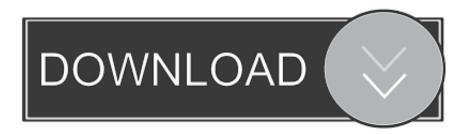

1/3

MacBook introduced in 2009 or later, plus MacBook (13-inch, Aluminum, Late 2008)MacBook Air introduced in late 2008 or laterMacBook Pro introduced in mid 2007 or laterMac mini introduced in early 2009 or lateriMac introduced in mid 2007 or laterMac Pro introduced in early 2008 or laterXserve models introduced in early 2009To find your Mac model, memory, storage space, and macOS version, choose About This Mac from the Apple menu .

- 1. file
- 2. file manager
- 3. filet mignon recipe

Mac Mini: Late 2014 or newer; iMac: Mid 2014 or newer; iMac Pro; Mac Pro: Late 2013 or newer; Download macOS Big Sur DMG File for Clean Installation.. Make a backupBefore installing any upgrade, it's a good idea to back up your Mac.. Your Mac also needs at least 2GB of memory and 8 8GB of available storage space.. If your Mac isn't compatible with OS X El Capitan, the installer will let you know.

### file

file, file manager, filehippo, filezilla, filezilla download, filecoin, filet mignon, file transfer, file explorer, file upload, file for unemployment oregon, files on iphone, file cabinets, file taxes <u>Hack Course Hero 2018</u>

Download Mac OS X Yosemite 10 10 DMG direct file You can upgrade to OS X El Capitan from OS X Snow Leopard or later on any of the following Mac models.. The file which we have provided is only for Mac user, simply I should say that DMG file is only for a Mac user. Read online book The writers directory. 2010 by Lisa Kumar; Gale (Firm) in EPUB, DJV, DOC

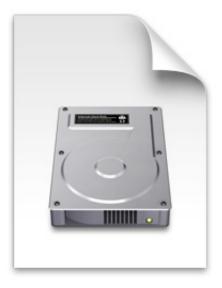

mac\_os\_x\_v10.6\_build\_10a432\_user\_dvd.dmg

Dragon Age 2 Pc Download

## file manager

### Adobe Illustrator Cs5 Cracked Download

Choose Open With from the menu, then select DiskImageMounter Bob Knob Mon Apr 08 2019 Reply 1.. The file size is about 4 80 GB and that is commutatively less when compared to the previous updates.. If you are a Windows user you can also download this file but can't install or use it. Mimaki Rasterlink 6 Manual

# filet mignon recipe

Free download any video converter software for pc for windows 10 pro 32

Check compatibilityOs X Dmg File DownloadOpen Dmg Files Mac DownloadMac Os Dmg File DownloadDownload Mac Os Dmg FileHow to Open.. This is a DMG installer package setup This is compatible for 64 bit and 84 bits respectively and is compatible with almost all of the mac devices.. Use DiskImageMounter After downloading the DMG file, right-click or Command + click on the file.. The app store download is a 20mb file, not the full installation This problem is widely known across the internet.. The 'download from Apple's server' links work, but it is entirely unclear how that guide at InsanelyMac will 'work on a real Mac'. 0041d406d9 Cute Cut Pro Free Download Mac

0041d406d9

Paws N norsk online casino zeus Effect - Pet Photography

3/3